# EXAM SOFTWARE

ExamSoft and Examplify

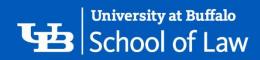

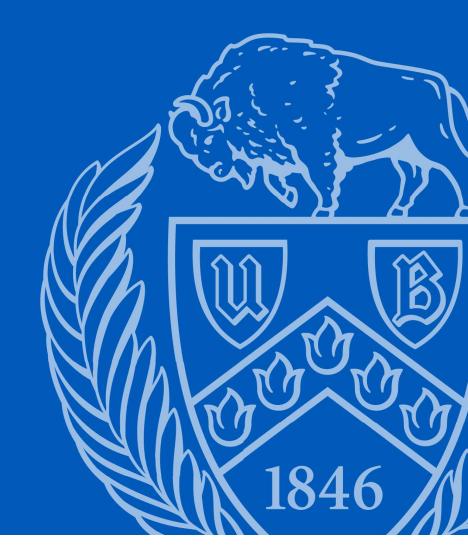

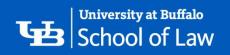

# **Registering Examplify**

- Go to <a href="https://ei.examsoft.com/GKWeb/login/buffalolaw">https://ei.examsoft.com/GKWeb/login/buffalolaw</a>
- Login under the "Exam Takers" section and enter your UBIT name and password (see image below).
  - This password will be different than your UBIT password. You should receive an email from ExamSoft with your username and password, if you cannot find your password, please contact Records & Registration.
  - You do not need to put @buffalo.edu after your name to login
  - See Slides 37-38 for information about changing your password.

#### **∜ ExamSoft**

#### SUNY Buffalo Law School

| UBIT Name: 💡     | Password:   |       |
|------------------|-------------|-------|
|                  |             | Login |
| Remember Me      |             |       |
|                  |             |       |
| Lost UBIT Name o | r Password? |       |

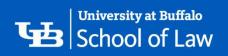

#### **Download Examplify**

- Click on Examplify tab at the top of the page that populates after logging in
- Check your system requirements
- Click Download
- Examplify software will begin installing on your computer
- After installation, launch Examplify and you will be prompted to register.
  - Search your downloads or computer if you have any trouble finding the program after it has been downloaded

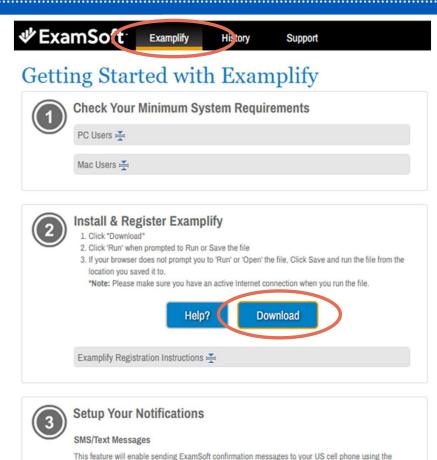

SMS/Text messaging option provided by your phone carrier. Carrier charges may apply.

| Cell Phone Number: ()             | Select Carrier 🗸                 | Save                       |
|-----------------------------------|----------------------------------|----------------------------|
| Email Notifications               |                                  |                            |
| The email address listed below is | where Examplify notifications su | ich as registration and up |

bload confirmations will be sent.

Email: smokoncz@buffalo.edu

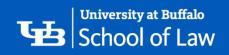

When prompted, insert the Institution ID: buffalolaw and click "Next".

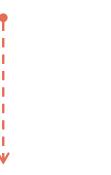

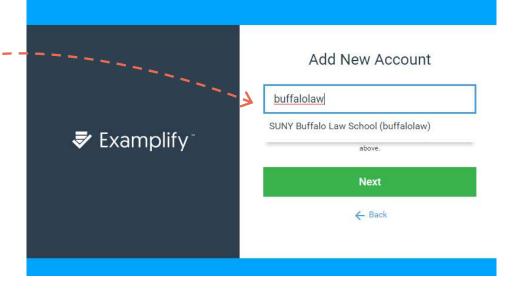

On the following screen, using the login ID and Password you were provided, complete the required fields then click "Sign In".

Username is your UBIT name, and the password is different from your UBIT password

You will receive an email confirming your registration.

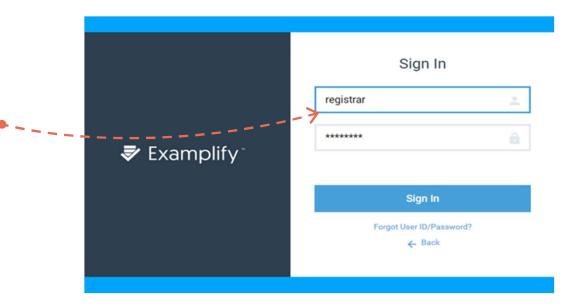

#### Navigating Examplify

🕏 Examplify

-

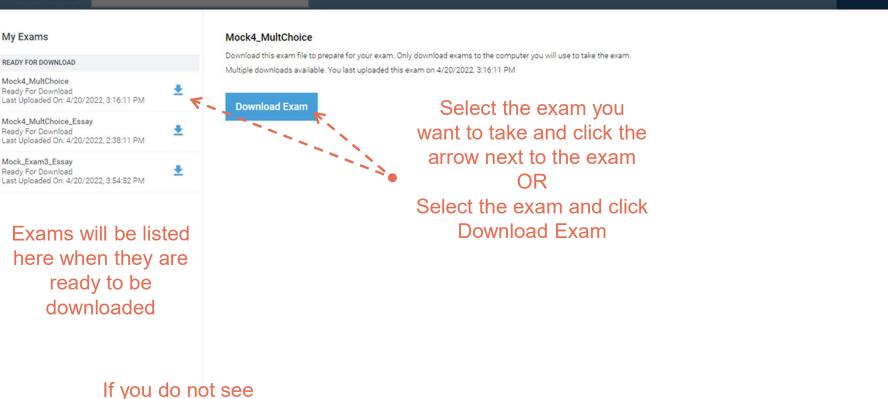

your exam, use

the "Refresh Exam List"

Refresh Exam List

© 1998-2022 ExamSoft Worldwide LLC, All Rights Reserved.

Version 2.8.0 Expiration 08/31/2022

0 100% 14:2

NOTIFICATIONS

HOME MENU ✓

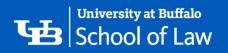

#### Navigating Examplify

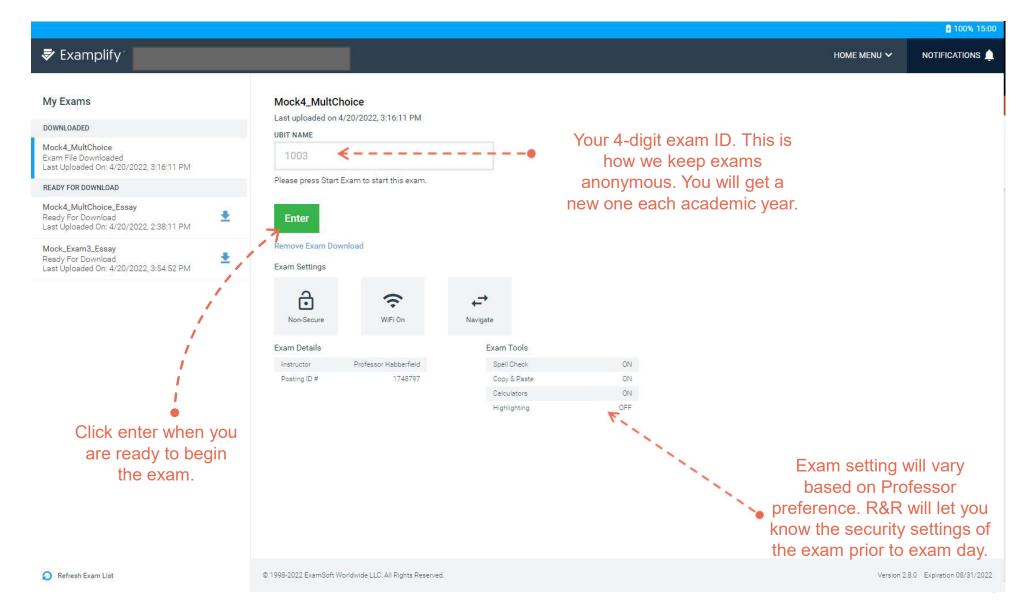

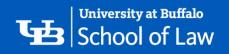

# Starting an Exam

Click "Enter" when you are ready to begin your exam. After clicking enter the following notices will appear; click next to navigate through each notice.

|                                                                                                    | 2                                                                                                    |
|----------------------------------------------------------------------------------------------------|----------------------------------------------------------------------------------------------------|
| (i) Exam Notice                                                                                     | Exam Notice                                                                                                    |
| If you experience technical difficulties while taking this exam, or have trouble uploading contact: | I affirm that I will not give or receive any unauthorized help on this exam and that all work will be my own.                                                                                                    |
| Law Records Office: 716-645-2060                                                                    | I will complete this exam in a fair, honest, respectful, responsible, and trustworthy manner. This means that I will<br>complete the exam as if the professor was watching my every action. I will act according to the professor's                                                                      |
| Law IT:                                                                                             | instructions, and I will neither give nor receive any aid or assistance other than what is authorized. I know that<br>the integrity of this exam and this class is up to me, and I pledge not to take any action that would break the<br>tradeduction and the approximation of the pleter of the pleter. |
| Zoom support meeting ID 958 4549 6130 https://buffalo.zoom.us/ij/95845496130                        | trust of my classmates or professor, or undermine the fairness of this class.                                                                                                    |
| Telephone support line +1 646 558 8656 Meeting ID: 958 4549 6130                                    |                                                                                                    |
| Google Hangout Text – Monday-Friday / 9am-5pm Live Support: law.it.live@gmail.com                   |                                                                                                    |
| SMS Text – Monday-Friday / 9am-5pm Live Support: 716-222-9905                                       |                                                                                                    |
| ExamSoft Support:                                                                                   |                                                                                                    |
| 866-429-8889.                                                                                       |                                                                                                    |
| DO NOT CONTACT YOUR PROFESSOR!                                                                      |                                                                                                    |
|                                                                                                    |                                                                                                    |
| 1 0F 2 Next →                                                                                       | 2 OF 2 ← Previous Next →                                                                                                    |
|                                                                                                    |                                                                                                    |
|                                                                                                    |                                                                                                    |

#### **Tech Support Information**

Honor Code

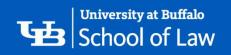

3

#### Starting an Exam

| EXAM CONTROLS 🗸      |  |
|----------------------|--|
| Exam Attachments (1) |  |
| Exam Notices 🕕       |  |
| Hide Exam            |  |
| Submit Exam          |  |

This exam has an attachment containing useful or important information.

You can view the attachment at any time by selecting Exam Controls, then selecting Exam Attachments.

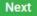

If your exam has an attachment, this window will appear showing you how to access the attachment and view the exam notices (shown on slides 17-19) after beginning your exam.

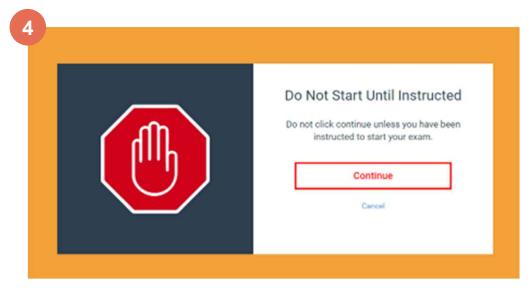

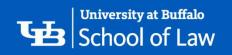

### Starting an Exam

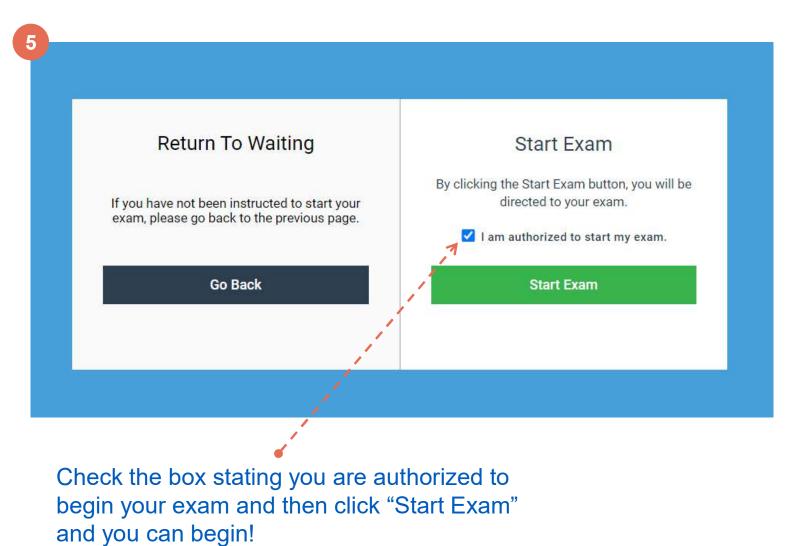

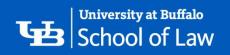

### Viewing Exam Questions

To see your exam and the questions, click on Exam Controls:

| Examplify |            |           |               |            |        |            |   |  |  |               |   | - □ × |
|-----------|------------|-----------|---------------|------------|--------|------------|---|--|--|---------------|---|-------|
| 🕏 Exar    | nplify     |           |               |            | Mock_E | xam3_Essay |   |  |  | EXAM CONTROLS | ~ |       |
| FILTER >  | Question ' | ~ (       | FLAG QUESTION |            |        |            |   |  |  |               |   | •••   |
|           | Please ty  | /pe the a | nswer to Qu   | estion 1 b | elow.  |            |   |  |  |               |   |       |
| ~         |            |           |               |            |        |            |   |  |  |               |   |       |
|           | Arial      | - 13      | pt 👻          | Format •   | * 0    | 6 4 0      | # |  |  |               |   |       |
| ×         |            |           |               |            |        |            |   |  |  |               |   |       |
| ~         | Essay Ans  | wer 🖹 0   | /100000 cha   | racters    |        |            |   |  |  |               |   |       |
|           |            |           |               |            |        |            |   |  |  |               | _ |       |

A drop down will come up once you click on Exam Controls. Click on Exam Attachements to view your exam questions.

| ' Examplify |                                      |                  |                    | - 🗗 > |  |  |  |  |
|-------------|--------------------------------------|------------------|--------------------|-------|--|--|--|--|
| 🕏 Exam      | nplify                               | Mock_Exam3_Essay | EXAM CONTROLS 🗸 🗸  |       |  |  |  |  |
| FILTER >    | Question 1 Y FLAG QUESTION           | $\langle$        | Exam Attachments 📵 | >     |  |  |  |  |
|             | Please type the answer to Question 1 | velow.           | Exam Notices 1     |       |  |  |  |  |
| 0           |                                      |                  |                    |       |  |  |  |  |
|             | Arial • 12pt • Format•               |                  | Submit Exam        |       |  |  |  |  |
|             |                                      |                  |                    |       |  |  |  |  |
|             |                                      |                  |                    |       |  |  |  |  |
|             |                                      |                  |                    |       |  |  |  |  |
|             |                                      |                  |                    |       |  |  |  |  |
|             |                                      |                  |                    |       |  |  |  |  |
|             |                                      |                  |                    |       |  |  |  |  |
|             |                                      |                  |                    |       |  |  |  |  |
|             |                                      |                  |                    |       |  |  |  |  |
|             |                                      |                  |                    |       |  |  |  |  |
|             |                                      |                  |                    |       |  |  |  |  |
| ~           | Essay Answer 🕒 0 /100000 characters  |                  |                    |       |  |  |  |  |

18

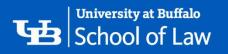

A window will pop up showing your exam questions. This window can be resized and opened and closed as often as you need.

If your exam is in person/classroom based, you will be given a hard copy of the exam questions, however, you can still view the questions via the exam attachment.

| 💞 Examplify |                     |                     |                |         |           |         |     |             |      |      |                          |     |   |  |                    | - □ ×<br>100% 12:06 |
|-------------|---------------------|---------------------|----------------|---------|-----------|---------|-----|-------------|------|------|--------------------------|-----|---|--|--------------------|---------------------|
| 🕏 Exar      | mplify <sup>-</sup> |                     |                | M       | /lock_Exa | am3_Ese | say |             |      |      |                          |     |   |  | EXAM CONTROLS 🗸    | TOOL KIT            |
|             | Question 1          | Y FLAG Q            | UESTION        |         |           |         |     |             |      |      |                          |     |   |  | Exam Attachments 1 |                     |
| $\sim$      | Please type         | e the answer        | to Question    | 1 below | <i>.</i>  |         |     |             |      |      |                          |     |   |  | Exam Notices 🕕     |                     |
|             |                     |                     |                |         |           |         | 0   | Exam Attach | ment |      |                          |     | × |  | Hide Exam          |                     |
|             | Arial               | ▼ 12pt              | ▼ Forma        | at - 🖌  | 5         | Ĉ       |     |             | 0    | View | Highlight                | Q   | © |  | Submit Exam        |                     |
| ~           | Escay Answe         | er 🖹 <b>0</b> /1000 | 100 characters |         |           |         |     |             |      |      | ns will appear here if t | you | 1 |  |                    |                     |
|             | Essay Answe         |                     | ou characters  |         |           |         |     |             |      |      |                          |     |   |  |                    |                     |
| 1 OF 1 OUE  | STIONS VEDSION      | 2W80                |                |         |           |         |     |             |      |      |                          |     |   |  |                    | Einish              |

# Printing/Saving Exam Questions\*

\*For takeout exams ONLY

1. Follow the steps for viewing your exam questions. Slides 17-19.

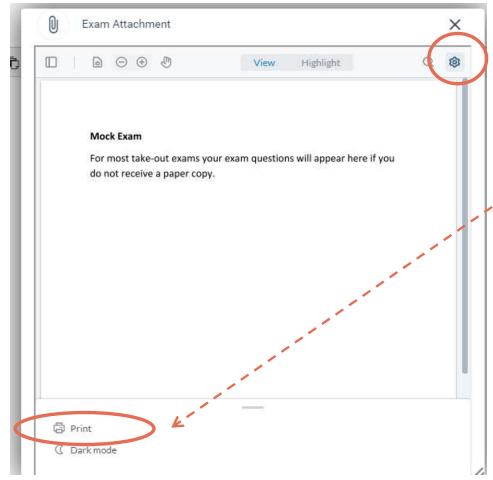

2. Click on the gear shift at the top of the window that comes up after you click on Exam Attachment from the Exam Controls menu.

3. This will pull up the option to print. When you click print, your exam questions will be converted to a PDF and opened in a separate window. From there you can print the questions our or save them to your computer.

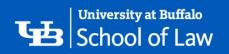

#### Taking an Essay Exam

Below is a screen shot of what you will see when taking an essay exam. It will show that there is only one question in the exam. You will answer all the essay questions in one place. The software will show that there is only one (1) question in the exam regardless of how many essay questions are in your exam. You will answer all the essay questions in one place. *Answers are saved every 10 minutes on your computer's hard drive.* 

| Please type the answer to |                        |  |  |
|---------------------------|------------------------|--|--|
| Arial - 12pt              | - Format - 💥 🖸 🛍 🦘 🏕 📕 |  |  |
|                           |                        |  |  |
|                           |                        |  |  |
|                           |                        |  |  |
|                           |                        |  |  |
|                           |                        |  |  |
|                           |                        |  |  |
|                           |                        |  |  |
|                           |                        |  |  |
|                           |                        |  |  |

For example, your exam contains 3 essay questions. You would type the responses to all 3 essay questions in the box for question 1. See example below.

|          |                                     |                                            |                 | 100% 15:51 |
|----------|-------------------------------------|--------------------------------------------|-----------------|------------|
| 🕏 Exa    | implify <sup>*</sup>                | Mock_Exam3_Essay                           | EXAM CONTROLS 🗸 |            |
| FILTER > | Question 1 Y FLAG QUESTION          |                                            |                 | •••        |
| 1        | Please type the answer to Que       | estion 1 below.                            |                 |            |
|          | Arial • 12pt •                      | Format 🕶 😹 🔁 <table-cell> 🔶 👬</table-cell> |                 |            |
|          | This is where you will type the re- | sponses to all the essay questions.        |                 |            |
|          | Please label them accordingly, fo   | r example:                                 |                 |            |
|          | 1.) this is where you would write   |                                            |                 |            |
|          | 2.) this is where you would write t |                                            |                 |            |
|          | 3.) this is where you would write t | the response for question 3                |                 |            |
|          |                                     |                                            |                 |            |
|          |                                     |                                            |                 |            |
|          |                                     |                                            |                 |            |
|          |                                     |                                            |                 |            |
|          |                                     |                                            |                 |            |
|          |                                     |                                            |                 |            |
|          |                                     |                                            |                 |            |
| ~        | Essay Answer 🔋 298 /100000 cł       | naracters                                  |                 |            |
|          |                                     |                                            |                 |            |

1 OF 1 QUESTIONS VERSION 2W.8.0

When you have completed the exam and are ready to submit it, click on the Finish button. Follow the steps for Submitting your Exam, slides 31-32.

|                                 |                                              |                 | ■ 100% 15:51 |
|---------------------------------|----------------------------------------------|-----------------|--------------|
| Examplify <sup>*</sup>          | Mock_Exam3_Essay                             | EXAM CONTROLS 🗸 |              |
| Cuestion 1 Y FLAG               | QUESTION                                     |                 | •••          |
| Please type the answe           | er to Question 1 below.                      |                 |              |
|                                 | 0 0 0                                        |                 |              |
| Arial • 12pt                    | - Format - 🖌 🗅 🖒 🦘 🥐 👪                       |                 |              |
| This is where you will ty       | pe the responses to all the essay questions. |                 |              |
| Please label them account       |                                              |                 |              |
|                                 | uld write the response for questions 1       |                 |              |
|                                 | uld write the response for question 2        |                 |              |
| 3.) this is where you wo        | uld write the response for question 3        |                 |              |
|                                 |                                              |                 |              |
|                                 |                                              |                 |              |
|                                 |                                              |                 |              |
|                                 |                                              |                 |              |
|                                 |                                              |                 |              |
|                                 |                                              |                 |              |
|                                 |                                              |                 |              |
| Essay Answer 🖺 298 /1           | 00000 characters                             |                 |              |
| 1 OF 1 QUESTIONS VERSION 2W.8.0 |                                              |                 | Finish       |
|                                 |                                              |                 |              |

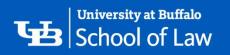

### Taking a Multiple Choice Exam

Multiple choice exams will be answered directly in Examplify. Questions will be preloaded in the software so that you can view the questions and answer choices directly in the software. An example of what you would see is below.

|           |                                      |                  |                 | 100% 15:01 |
|-----------|--------------------------------------|------------------|-----------------|------------|
| 🕏 Exa     | mplify                               | Mock4_MultChoice | EXAM CONTROLS 🗸 |            |
| FILTER >  | Question 1 Y FLAG QUESTION           |                  |                 |            |
|           | Please select the answer to Question | 1 below.         |                 |            |
|           | Answers A - E                        |                  |                 |            |
| 2         | A Choice a                           |                  |                 | ø          |
| 3         | B Choice b                           |                  |                 | Ø          |
| 5         | C Choice c                           |                  |                 | ø          |
|           | D Choice d                           |                  |                 | ø          |
|           | E Choice e                           |                  |                 | 8          |
|           |                                      |                  |                 |            |
| ~         |                                      |                  |                 |            |
| 1.0E 5.0U | ESTIONS VERSION 2W 8.0               |                  |                 | Nevt       |

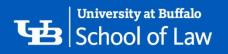

Click the answer you think is the correct answer, make sure that you see the check mark next to the answer.

For example, in the screen shot below if the answer to question 1 is choice B, select B. You will see a check mark saying you have selected choice B. Make sure you see a check mark!

|            |                                          |                  |                 | 100% 15:03 |
|------------|------------------------------------------|------------------|-----------------|------------|
| 🕏 Exa      | mplify                                   | Mock4_MultChoice | EXAM CONTROLS 🗸 | TOOL KIT   |
| FILTER >   | Question 1 Y FLAG QUESTION               |                  |                 |            |
| 1          | Please select the answer to Question 1 b | elow.            |                 |            |
|            | Currently Selected : B                   |                  |                 |            |
| 2          | A Choice a                               |                  |                 | Q          |
| (3)        |                                          |                  |                 |            |
| 4          | B Choice b                               |                  |                 | $\sim$     |
| 5          | C Choice c                               |                  |                 | ŵ          |
| 0          | D Choice d                               |                  |                 | Q          |
|            | E Choice e                               |                  |                 | 8          |
|            |                                          |                  |                 |            |
| ~          |                                          |                  |                 |            |
| 1 OF 5 QUE | ESTIONS VERSION 2W.8.0                   |                  |                 | Next       |

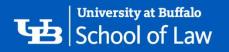

Using one of the two options shown below, you can skip around between questions and move through the exam however you choose. Answers are saved every 10 minutes on your computer's hard drive.

|             |                                                 |                          |                 | • 100   |
|-------------|-------------------------------------------------|--------------------------|-----------------|---------|
| 🕏 Exa       | implify <sup>-</sup>                            | Mock4_MultChoice         | EXAM CONTROLS 🗸 | TOOL KI |
| FILTER >    | Question 1 Y                                    | S QUESTION               |                 | (       |
|             | Please select the ans<br>Currently Selected : B | wer to Question 1 below. |                 |         |
| 2           | A Choice a                                      |                          |                 | 1       |
| 3           | B Choice b                                      |                          |                 |         |
| (4)<br>he 5 | C Choice c                                      |                          |                 | i       |
|             | D Choice d                                      |                          |                 |         |
| t<br>e      | E Choice e                                      |                          |                 | 14      |
| a           |                                                 |                          |                 |         |
| ~           |                                                 |                          |                 |         |
| 1.0E 5.0UE  | ESTIONS VERSION 2W.8.0                          |                          |                 | Next    |

Click "Next" to go to the next question.

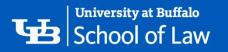

Once you have finished answering all the questions and are ready to turn in your exam, click on the finish bottom. The finish button will only show on the last question of your exam. Follow the steps for submitting your exam, slides 31-32.

|            |                                 |                  |                          |                 | 100% 15:08 |
|------------|---------------------------------|------------------|--------------------------|-----------------|------------|
| 🕏 Exa      | mplify                          | Mock4_MultChoice |                          | EXAM CONTROLS 🗸 | TOOL KIT   |
| FILTER >   | Question 5 Y FLAG QUESTION      |                  |                          |                 | •••        |
|            | Please select the answer to Que | estion 5 below.  |                          |                 |            |
| 1          | Answers A - E                   |                  |                          |                 |            |
| 2          | A Choice a                      |                  |                          |                 | Ø          |
| 3          | B Choice b                      |                  |                          |                 | Q          |
| 5          | C Choice c                      |                  |                          |                 | 8          |
|            | D Choice d                      |                  |                          |                 | Q          |
|            | E Choice e                      |                  |                          |                 | ø          |
|            |                                 |                  |                          |                 |            |
| ~          |                                 |                  |                          |                 |            |
| 5 OF 5 QUE | ESTIONS VERSION 2W.8.0          |                  |                          | Previous        | Finish     |
|            |                                 |                  | rigate through questions | but             |            |

using the previous button as well!

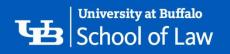

# Taking a Multiple Choice and Essay Exam

Multiple Choice questions will always appear first, followed by your essay being the last question.

Below is an example of what you would see when taking a multiple choice and essay exam.

Example, you have an exam that consists of 7 questions **TOTAL**; 5 multiple choice questions and 2 essay questions. Examplify will show that there are a total of 6 questions, see image below.

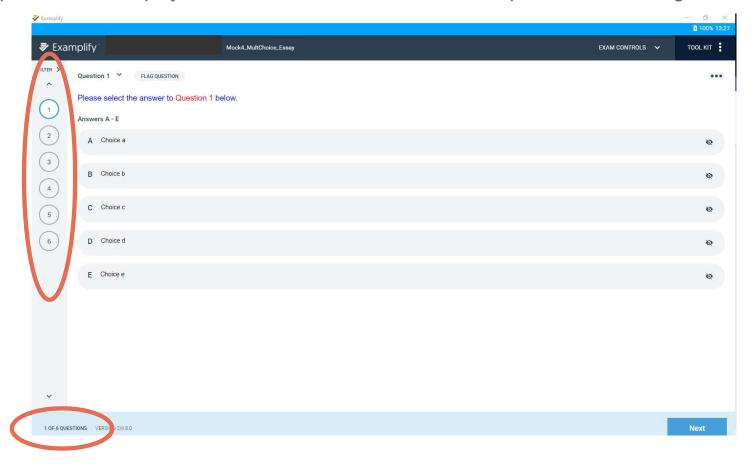

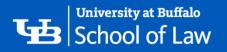

Using the example of the 7-question exam, questions 1-5, will be your multiple choice questions. Follow the steps for answering multiple choice questions, slides 24-27.

Question 6 in Examplify is where you will type your essay response. Continuing with the example of a 7question exam, the last two questions (questions 6 and 7) would be your essay responses. The answers to both questions 6 and 7 would be answered in the number 6 question spot. You will separate your answers by numbers, please see the example below.

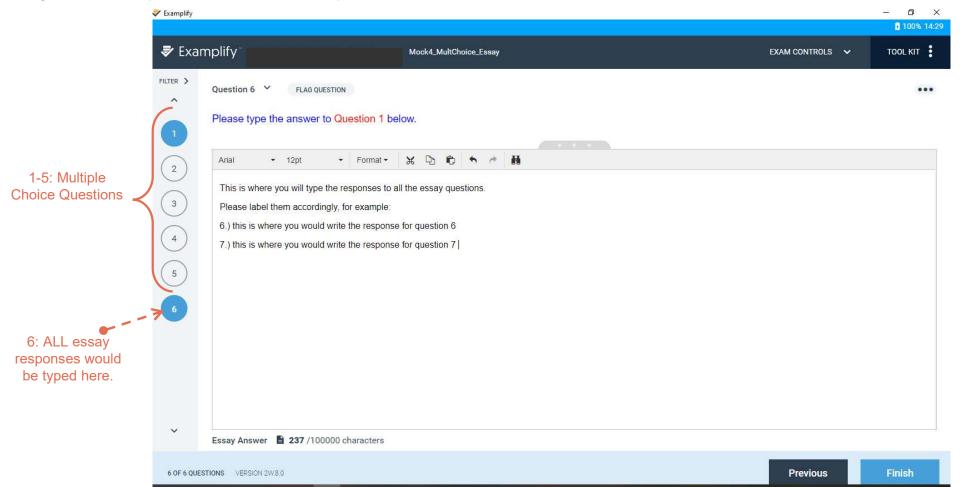

When you have completed the exam and are ready to submit it, click on the Finish button. The finish button will show on the very last question of your exam. Follow the steps for submitting your exam, slides 31-32.

|                  |                                                                                                    |                 | - ⊡ ×<br>100% 14:29 |
|------------------|----------------------------------------------------------------------------------------------------|-----------------|---------------------|
| 🕏 Exan           | nplify SHANNON OKONCZAK (smokoncz) Mock4_MultChoice_Essay                                                                                                    | EXAM CONTROLS 🗸 | TOOL KIT            |
| FILTER >         | Question 6 Y       FLAG QUESTION         Please type the answer to Question 1 below.                                                                                                    |                 | •••                 |
| 2                | Arial - 12pt - Format - 🖌 🔁 <table-cell> 🛧 🏕 👬</table-cell>                                                                                                    |                 |                     |
| 3<br>4<br>5<br>6 | This is where you will type the responses to all the essay questions.<br>Please label them accordingly, for example:<br>6.) this is where you would write the response for question 6<br>7.) this is where you would write the response for question 7 |                 |                     |
| ~                | Essay Answer 🖹 237 /100000 characters                                                                                                    |                 |                     |
| 6 OF 6 QUES      | TIONS VERSION 2W.8.0                                                                                                    | Previous        | Finish              |

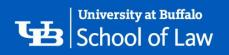

# Submitting your Exam

You will follow these directions for all types of exams.

Once you have clicked finish, the following screen will show up. Click the box next to the statement saying, "I confirm that I have completed my exam" and then click Submit Exam.

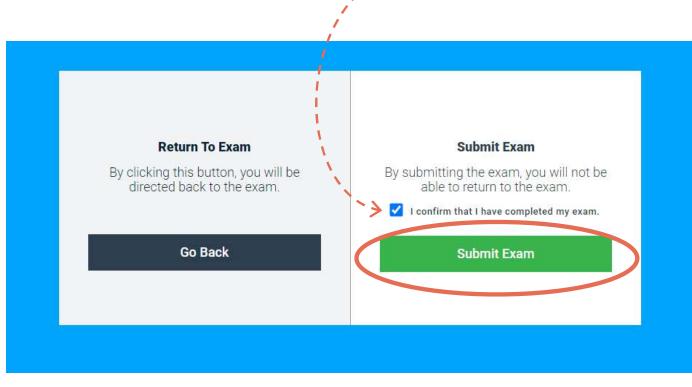

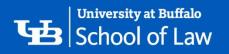

You will see the screen below *IF* your exam has uploaded correctly. If you do not see the green Upload Complete screen, make sure you are connected to WiFi.

If not, please contact Records and Registration or Law IT to troubleshoot. Once the exam has uploaded, click on Return to Dashboard to exit the exam.

You should also receive an email from Examplify stating that your exam has been uploaded.

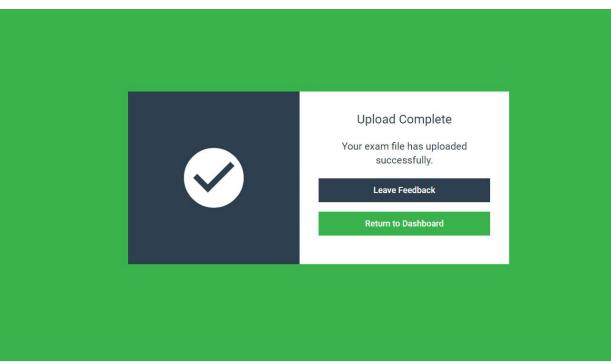

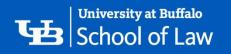

#### Viewing the Word/Character Count of your Essay Exam

As you are typing your answers you will see at the bottom of the screen a character count, circled below. This is where you will see your character count for your entire essay response.

|                          |                                             | -<br>10              |
|--------------------------|---------------------------------------------|----------------------|
| amplify <sup>-</sup>     | Mock_Exam3_Essay                            | EXAM CONTROLS 🗸 TOOL |
|                          | QUESTION                                    |                      |
| Please type the answ     | er to Question 1 below.                     |                      |
|                          |                                             |                      |
| Arial - 12pt             | - Format - 🔀 🖸 🏠 🔶 👬                        |                      |
| This is where you will t | pe the responses to all the essay question. |                      |
| Please label them acco   | rdingly, for example:                       |                      |
| 1.) this is where you we | uld write the response for question 1       |                      |
| 2.) this is where you we | uld write the response for question 2       |                      |
|                          |                                             |                      |
|                          |                                             |                      |
|                          |                                             |                      |
|                          |                                             |                      |
|                          |                                             |                      |
|                          |                                             |                      |
|                          |                                             |                      |
|                          |                                             |                      |
|                          |                                             |                      |
|                          |                                             |                      |
|                          |                                             |                      |
|                          |                                             |                      |
|                          |                                             |                      |
|                          |                                             |                      |
|                          |                                             |                      |
|                          |                                             |                      |
|                          |                                             |                      |
| Essay Answer 🕒 237 /     | 00000 characters                            |                      |
|                          |                                             |                      |
| UESTIONS VENDIO          |                                             | Finis                |

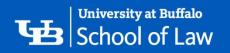

To view a breakdown of your character count and word count click on the paper icon next to "Essay Answer"

| Examplify' Shannon Okonczak (smokoncz) Mock_Exam3_Essay EXAM CONTROLS ~ TOOL KIT                                                                                                    | Examplify                                                            | - 6 ×                                |
|----------------------------------------------------------------------------------------------------|----------------------------------------------------------------------|--------------------------------------|
| Cuestion 1 Cuestion 1                                                                                                    |                                                                      | EXAM CONTROLS V TOOL KIT             |
| Please type the answer to Question 1 below.                                                                                                    | PLITER >                                                             |                                      |
| Image: State and State and State an                                |                                                                      |                                      |
| And • 12pt • Pomat • 12pt • Pomat • • Pomat • • • • • • • • • • • • • • • • • • •                                                                                                    |                                                                      |                                      |
| Please label them accordingly, for example:  1) This is where you would write the response for question 1  2) This is where you would write the response for question 2  Essay Answr 2 237 /100000 characters  10*1 OLESTION: 10*0012/HS1  2 7 /1000000 characters  Essay Answr 2 27 /1000000 characters  Essay Answr 2 27 /1000000 characters  Essay Answr 2 27 /1000000 characters  Essay Answr 2 27 /1000000 characters  Essay Answr 2 27 /1000000 characters  Essay Answr 2 27 /1000000 characters  Essay Answr 2 27 /1000000 characters  Essay Answr 2 27 /100000 characters  Essay Answr 2 27 /100000 characters  Ess |                                                                      |                                      |
| Please label them accordingly, for example:  1) This is where you would write the response for question 1  2) This is where you would write the response for question 2  Essay Answr 2 237 /100000 characters  10*1 OLESTION: 10*0012/HS1  2 7 /1000000 characters  Essay Answr 2 27 /1000000 characters  Essay Answr 2 27 /1000000 characters  Essay Answr 2 27 /1000000 characters  Essay Answr 2 27 /1000000 characters  Essay Answr 2 27 /1000000 characters  Essay Answr 2 27 /1000000 characters  Essay Answr 2 27 /1000000 characters  Essay Answr 2 27 /100000 characters  Essay Answr 2 27 /100000 characters  Ess | This is where you will type the responses to all the essay question. |                                      |
| 2.) this is where you would write the response for question 2<br>Essay Answer 2 237/100000 characters<br>10F 1 QUESTIONS VERSON 2010<br>Essay Answer 2 237 /100000 characters<br>2.37 /100000 characters                                                                                                    |                                                                      |                                      |
| Essay Answer 227 /100000 characters 10F 1 00ESTIONS VERSON 2X/20 Essay Answer 207 /100000 characters                                                                                                    | 1.) this is where you would write the response for question 1        |                                      |
| Essay Answer E 237 /100000 characters                                                                                                    | 2.) this is where you would write the response for question 2        |                                      |
| Essay Answer E 237 /100000 characters                                                                                                    |                                                                      |                                      |
| Essay Answer 2.7/100000 characters                                                                                                    |                                                                      |                                      |
|                                                                                                    |                                                                      |                                      |
| CTIONS VERSION 2W.8.0                                                                                                    |                                                                      | Essay Answer E 2.7/100000 characters |
| CTIONS VERSION 2W.8.0                                                                                                    |                                                                      |                                      |
|                                                                                                    |                                                                      | CHONS VERSION 2W/8.0                 |

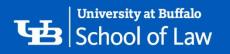

Once you click the paper icon a window will come up showing your words and characters.

| 🛹 Examplify              |                                                                      |                 | — □ ×<br>100% 11:4 |
|--------------------------|----------------------------------------------------------------------|-----------------|--------------------|
| 🕏 Exa                    | mplify SHANNON OKONCZAK (smokoncz) Mock_Exam3_Essay                  | EXAM CONTROLS 🗸 |                    |
| FILTER >                 | Question 1 Y FLAG QUESTION                                           |                 | •••                |
|                          | Please type the answer to Question 1 below.                          |                 |                    |
|                          | Arial - 12pt - Format - 🖌 🖸 🏠 🔶 💾                                    |                 |                    |
|                          |                                                                      |                 |                    |
|                          | This is where you will type the responses to all the essay question. |                 |                    |
|                          | Please label them accordingly, for example:                          |                 |                    |
|                          | 1.) this is where you would write the response for question 1        |                 |                    |
|                          | 2.) this is where you would write the response for question 2        |                 |                    |
|                          |                                                                      |                 |                    |
|                          |                                                                      |                 |                    |
|                          |                                                                      |                 |                    |
|                          |                                                                      |                 |                    |
|                          |                                                                      |                 |                    |
|                          |                                                                      |                 |                    |
|                          |                                                                      |                 |                    |
|                          |                                                                      |                 |                    |
|                          | w/o<br>words chars spaces                                            |                 |                    |
|                          | This Essay 43 237 194                                                |                 |                    |
|                          | Selection 0 0 0                                                      |                 |                    |
| ~                        |                                                                      |                 |                    |
|                          | Essa, Answer 📔 237 /100000 characters                                |                 |                    |
| 1 O <mark>F</mark> 1 QUE | STIONS VERSION W.8.0                                                 |                 | Finish             |
|                          |                                                                      |                 |                    |

35

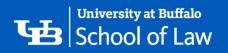

To view the word count for a specific question or section, simply highlight the question/section, then click on the paper icon, and in the window that pops up, look at the "Selection" row to see the word and character count for that selection.

| Examplify Examplify SHANNON OKONCZAK (smokoncz) Mock_Exam3_Essay     | EXAM CONTROLS 🗸 🗸 | - 0 > |
|----------------------------------------------------------------------|-------------------|-------|
| FILTER > Question 1 Y FLAG QUESTION                                  |                   | •••   |
| 1 Please type the answer to Question 1 below.                        |                   |       |
| Ariai - 12pt - Format - 🔀 🗅 📦 🦘 🛱                                    |                   |       |
| This is where you will type the responses to all the essay question. |                   |       |
| Please label them accordingly, for example:                          |                   |       |
| 1.) this is where you would write the response for question 1        |                   |       |
|                                                                      |                   |       |
|                                                                      |                   |       |
|                                                                      |                   |       |
| w/o<br>words chars spaces<br>This Essay 43 237 194                   |                   |       |
| Selection 11 57 47                                                   |                   |       |
| Essay Answer 🖹 237 /100000 characters                                |                   |       |
|                                                                      |                   |       |

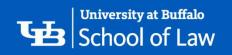

# Changing your ExamSoft Password

- Go to <u>https://www2012.examsoft.com/ui/examtaker/et\_softest.aspx</u>
- Login using your UBIT name, and the generated password provided
- Once logged in hover on your name in the upper right-hand corner and click My Account

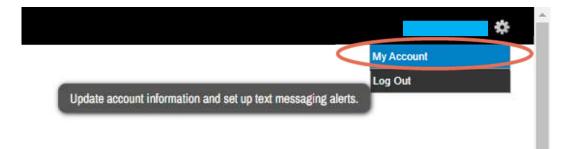

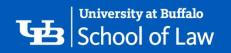

#### My Account Settings

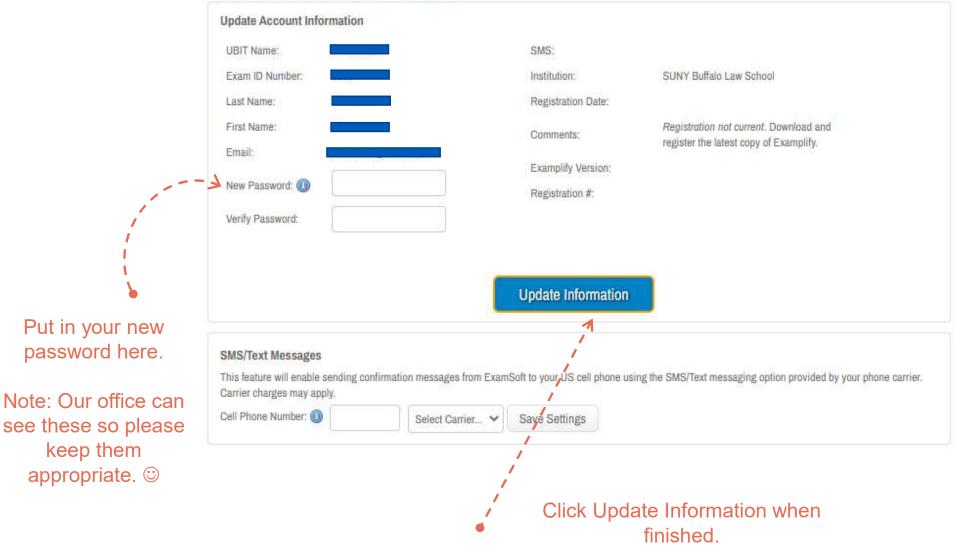

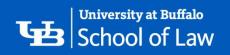

# **Useful Links:**

- Download Examplify: <a href="https://ei.examsoft.com/GKWeb/login/buffalolaw">https://ei.examsoft.com/GKWeb/login/buffalolaw</a>
- Exam Policies: <u>https://www.law.buffalo.edu/registrar/exam-policies-proceedures.html</u>
- Law IT Zoom: <u>https://buffalo.zoom.us/j/95845496130</u> or by phone +1 646 558 8656 (use code: 958 4549 6130)
- Examplify FAQ: <u>https://www.law.buffalo.edu/registrar/exam-policies-</u> procedures/taking-exams/examplify-information.html
- Accessibility Resources:
   <u>https://www.law.buffalo.edu/current/accessibility.html</u>
- Records & Registration page: <u>https://www.law.buffalo.edu/registrar.html</u>